## Erfassung von Messwerten auf PC/Smartphone

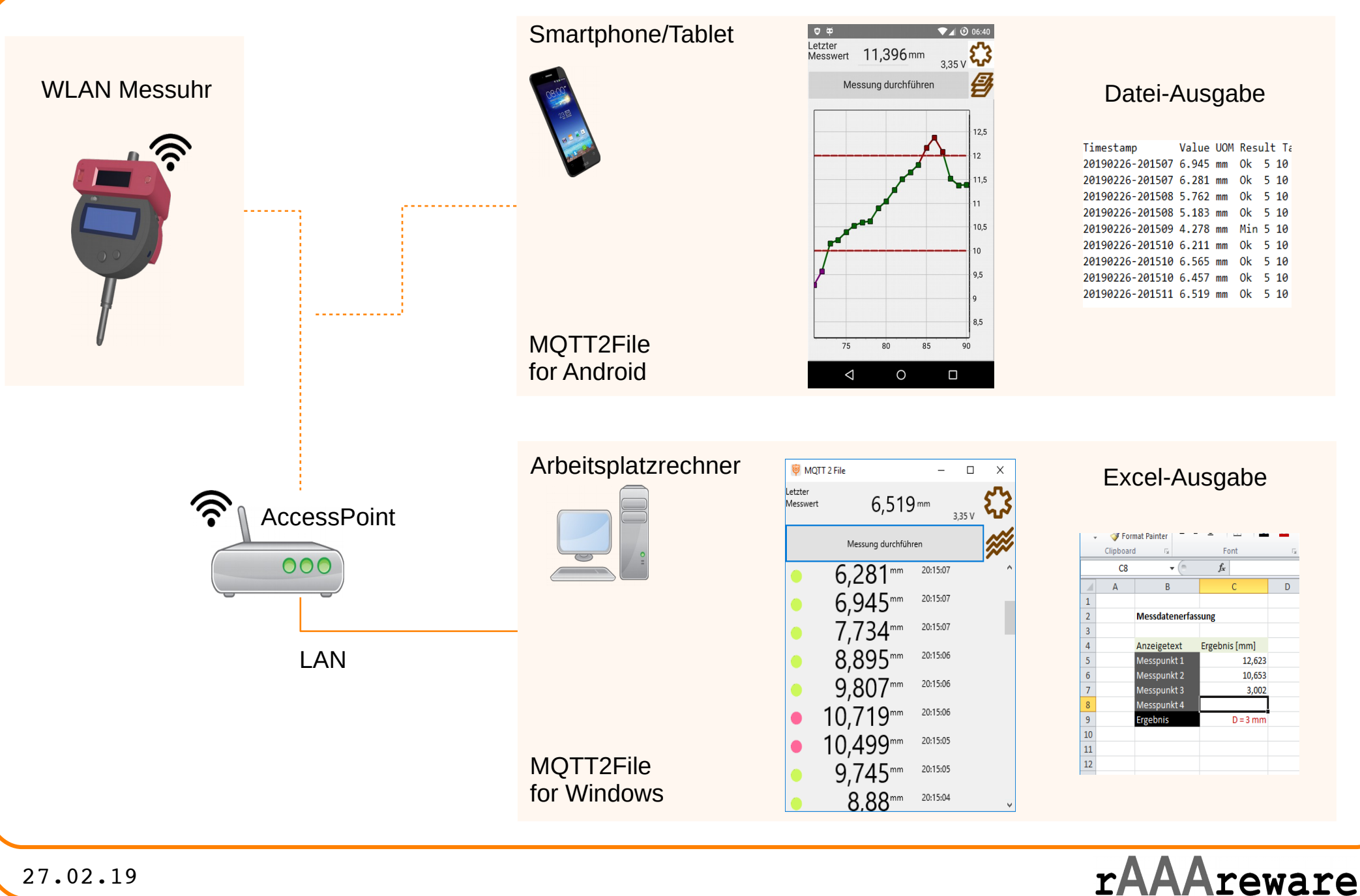